#### Operatori per il Parallelismo in CSP

## Composizione Parallela di Processi Sequenziali (1)

- Le notazioni introdotte permettono di descrivere agevolmente tutti i processi che si presentano solo sotto forma sequenziale
- Componendo <mark>in parallelo</mark> 2 o più processi sequenziali la complessità e l'interesse aumentano notevolmente

Operatori per Parallelismo 1

Operatori per Parallelismo 2

## Composizione Parallela di Processi Sequenziali (2)

- Con la composizione parallela lo stato dell'intero sistema dipende dallo stato dei processi componenti
	- Il numero di stati aumenta esponenzialmente con l'aumentare dei processi
	- La difficoltà nel gestire tali sistemi è elevatissima

# Composizione Parallela di Processi Sequenziali (3)

- CSP considera la combinazione parallela come un altro processo a cui applicare gli operatori già definiti
- Nell'esecuzione parallela i processi si influenzano l'un l'altro attraverso le rispettive comunicazioni

## Obiettivo

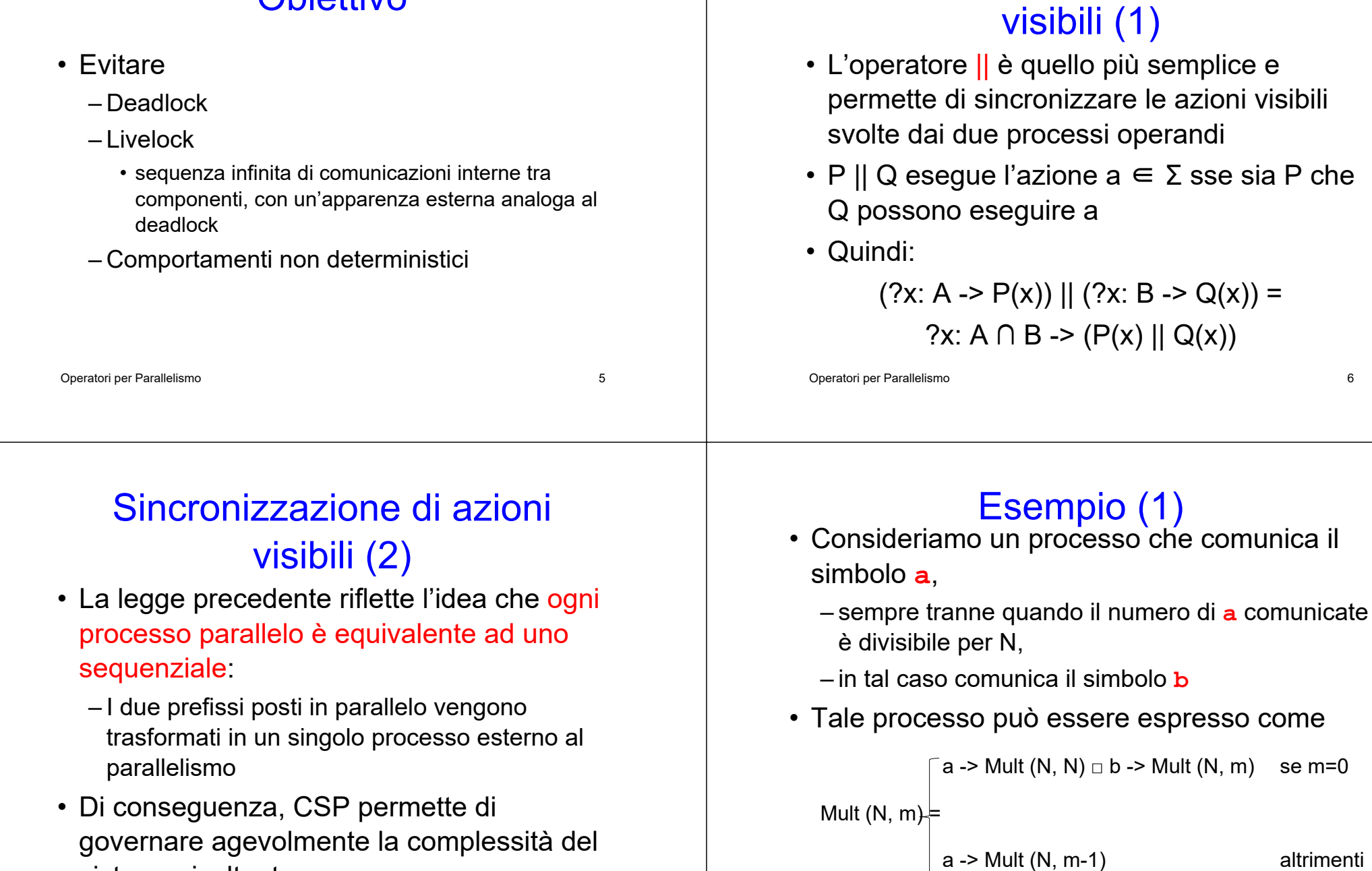

sistema risultante

Sincronizzazione di azioni

# Esempio (2)

• Combinando in parallelo Mult (N, 0) e Mult (M, 0) si ottiene

 $Mult(N, 0) || Mult(M, 0) = Mult(mcm(M, N), 0)$ 

- dove mcm(M, N) è il minimo comune multiplo tra M e N
- E' un handshacking: b si verifica solo se entrambi i comunicanti sono in accordo
	- non c'è direzione nella comunicazione

Operatori per Parallelismo 9

# Esempio (3)

• Lo stesso meccanismo può avere l'effetto di un output di un processo verso un altro  $(c!x -> P)$  ||  $(c?y -> Q(y)) = c!x -> (P||Q(x))$ 

c è input: Q evolve in funzione di c

c è output: P evolve indipendentemente da c

Operatori per Parallelismo 10

# **Interfaccia**

• Per specificare che una coppia di processi deve sincronizzarsi rispetto a (deve effettuare un handshaking su) un determinato evento è definito l'operatore di parallelismo attraverso l'interfaccia X

• P $\|_X Q$ 

- forza i processi P e Q a sincronizzarsi rispetto a tutti gli eventi in X
- Operatori per Parallelismo 11 – ma permette comunque di effettuare eventi esterni a X

# Modello delle Tracce

- È un modello per la descrizione del comportamento di un processo
	- ogni processo è rappresentato dal suo insieme di tracce
- Ad es.
	- traces(Stop) = {<>}, con <> sequenza vuota
	- traces(μP.a -> P □ b-> Skip) ={<a>n, <a>n ^  **<a>n ^ <br/> <br/>b.**  $\sqrt{>}$  **| n**  $\in \mathbb{N}$ **, dove** 
		- <sup>s</sup>^t è la concatenazione di t a s
		- $\bullet$  s<sup>n</sup> è la concatenazione di s con sé stessa n volte
- Operatori per Parallelismo 12 • √ è il simbolo di terminazione

### Proprietà Modello Tracce (1)

- Ogni processo è rappresentato dal suo insieme di tracce
- Per il set delle tracce valgono sempre le seguenti proprietà
	- P1: È non vuoto
		- include almeno la empty trace
	- P2: È chiuso rispetto all'operazione di prefix
- Operatori per Parallelismo 13 • Le tracce assumono valori in un insieme di sequenza finite di simboli di Σ, con eventualmente un  $\sqrt{ }$  finale

#### Proprietà Modello Tracce(2)

• Sia X un insieme di simboli e X\* l'insieme di sequenza finite di membri di X (inclusa la sequenza vuota), allora

traces (P)  $\subseteq$   $\S$   $*$  U  $\{s \cap \langle \sqrt{\rangle} \mid s \in \Sigma \ast\}$ 

• Il modello delle tracce Т è l'insieme di tutti i sottoinsiemi di  $\Sigma * \cup$  {s  $\hat{ }$  < $\langle \hat{ } \rangle$  | s  $\in \Sigma *$ } che soddisfano P1 e P2

Operatori per Parallelismo 14

#### Modello Tracce per CSP (1)

- traces (stop) =  $\{ \le \}$
- traces (a -> P) = {<>}∪{<a>^s | s ∈ traces (P)}
	- Processo vuoto oppure processo in cui l'evento iniziale a è seguito da una trace di P

#### Modello Tracce per CSP (2)

- traces  $(?x: A \rightarrow P(x)) = { \langle > } \cup {\langle a> \rangle } s \mid a \in A \land$  $s \in$  traces (P[a/x])}
	- analogo al precedente, con la differenza che l'evento iniziale è scelto nell'iniseme A e da questo dipende l'evoluzione successiva;

 $-{\sf P}[{\sf a}/\sf x]$  indica che a sostituisce le occorrenze di x

#### Operatori per Parallelismo 17 Modello Tracce per CSP (3) • traces (c?x: A -> P(x)) = { $\langle$ >}  $\cup$  { $\langle$ c.a>^s | a  $\in$  A  $\wedge$  $s \in$  traces ( $P[a/x]$ ) – analogo al precedente • traces (P  $\sqcap$  Q) = traces (P)  $\cup$  traces (Q) • traces (P ⊓ Q) = traces (P) ∪ traces (Q) • traces (P||Q) = traces (P) ∩ traces (Q) Operatori per Parallelismo 18 Modello Tracce per la ricorsione (1) • P = F(P) significa che P ha lo stesso comportamento (e quindi la stessa trace) del processo F(P) • In termini di tracce, la F() rappresenta sempre un mapping monotono da T a se stessa, – cioè, se traces ( $Q_1$ ) ⊆ traces ( $Q_2$ ) allora traces  $(F(Q_1)) \subseteq$  traces  $(F(Q_2))$ Operatori per Parallelismo 19 Modello Tracce per la ricorsione (2) • Quindi traces (F(Stop)) ⊆ traces (P) • Applicando F() e la monotonia si ottiene traces  $(F^n(\text{Stop})) \subseteq$  traces  $(P)$  per ogni n, dove Fn(Stop) è ciò che si ottiene applicando n volte a Stop • Quindi traces  $(P) = \cup \{traces(F^n(Stop)) | n \in \mathbb{N}\}\$